## IDIS Interoperability Specification

# **Package 3 IP Profile X (extended functionality)**

Edition 2.0

EXCERPT

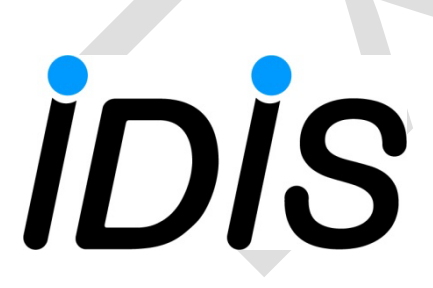

## **Table of Contents**

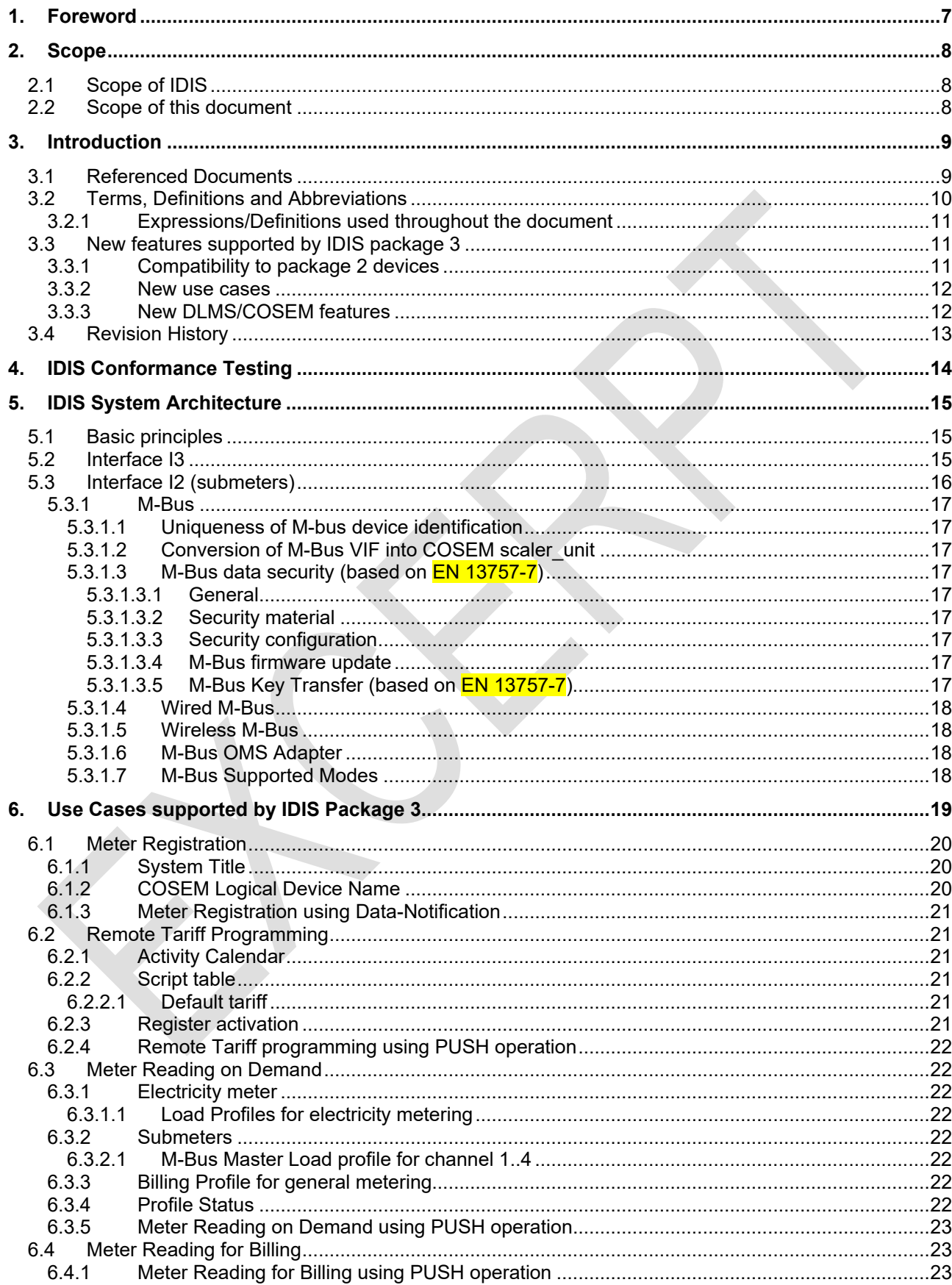

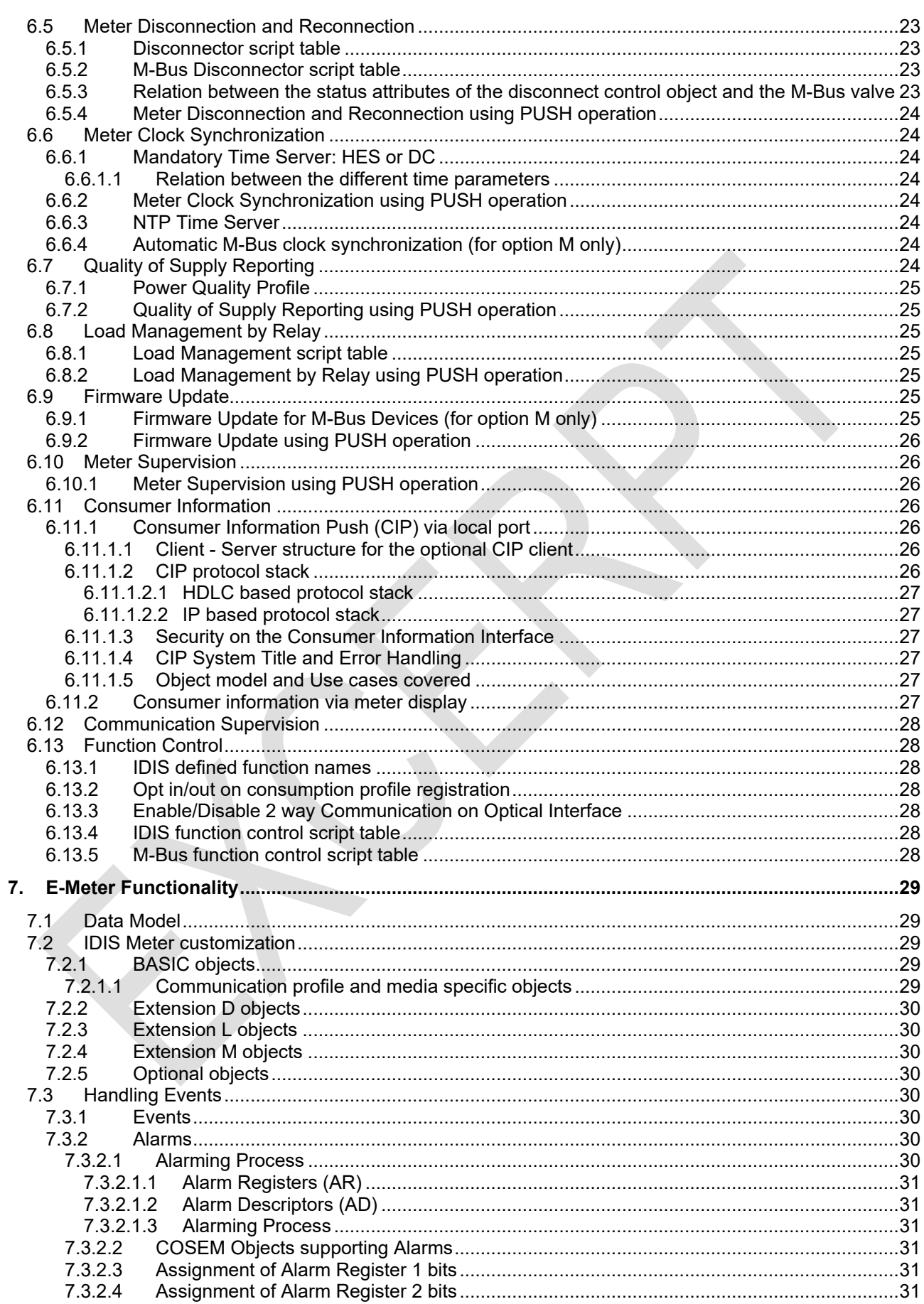

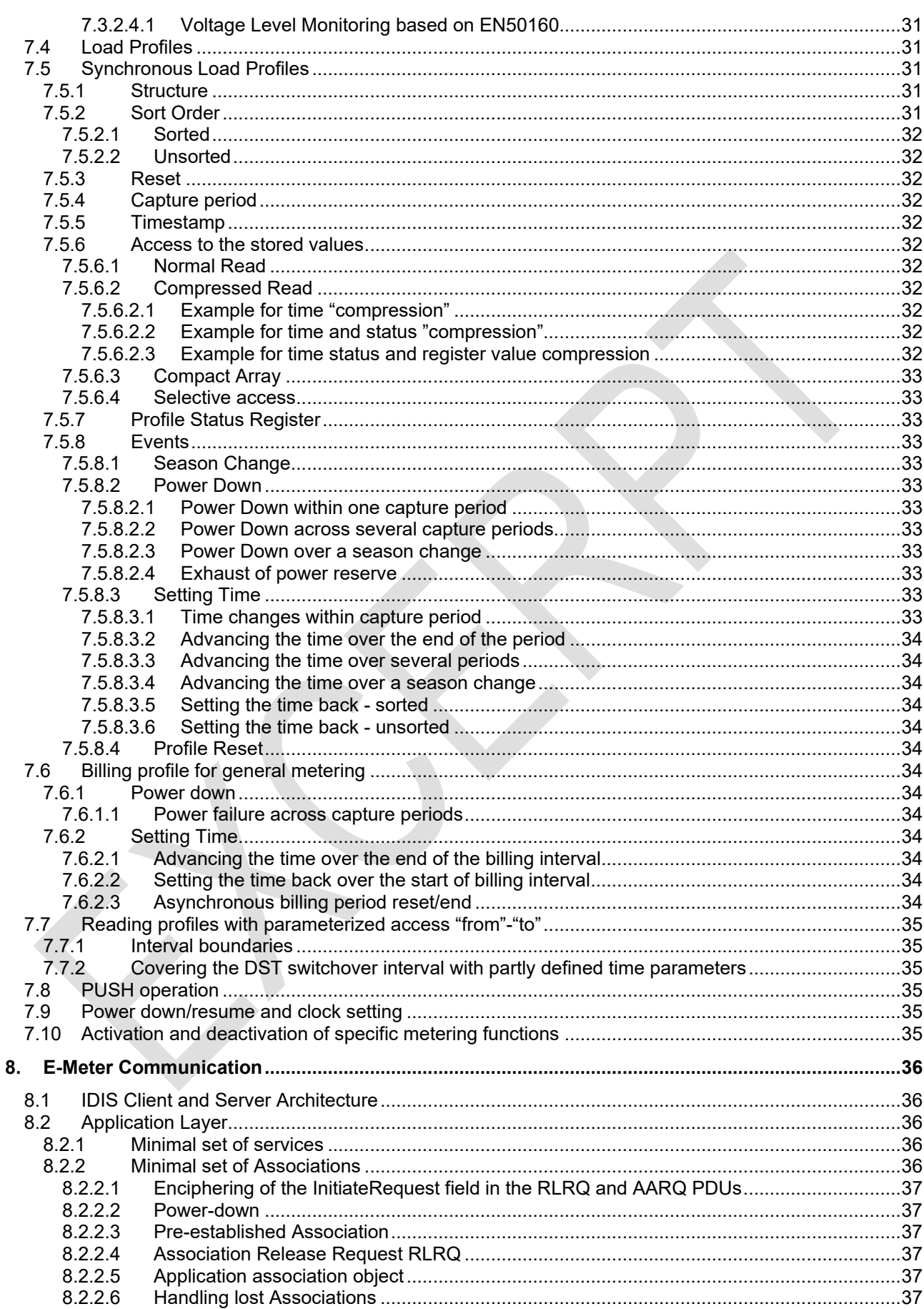

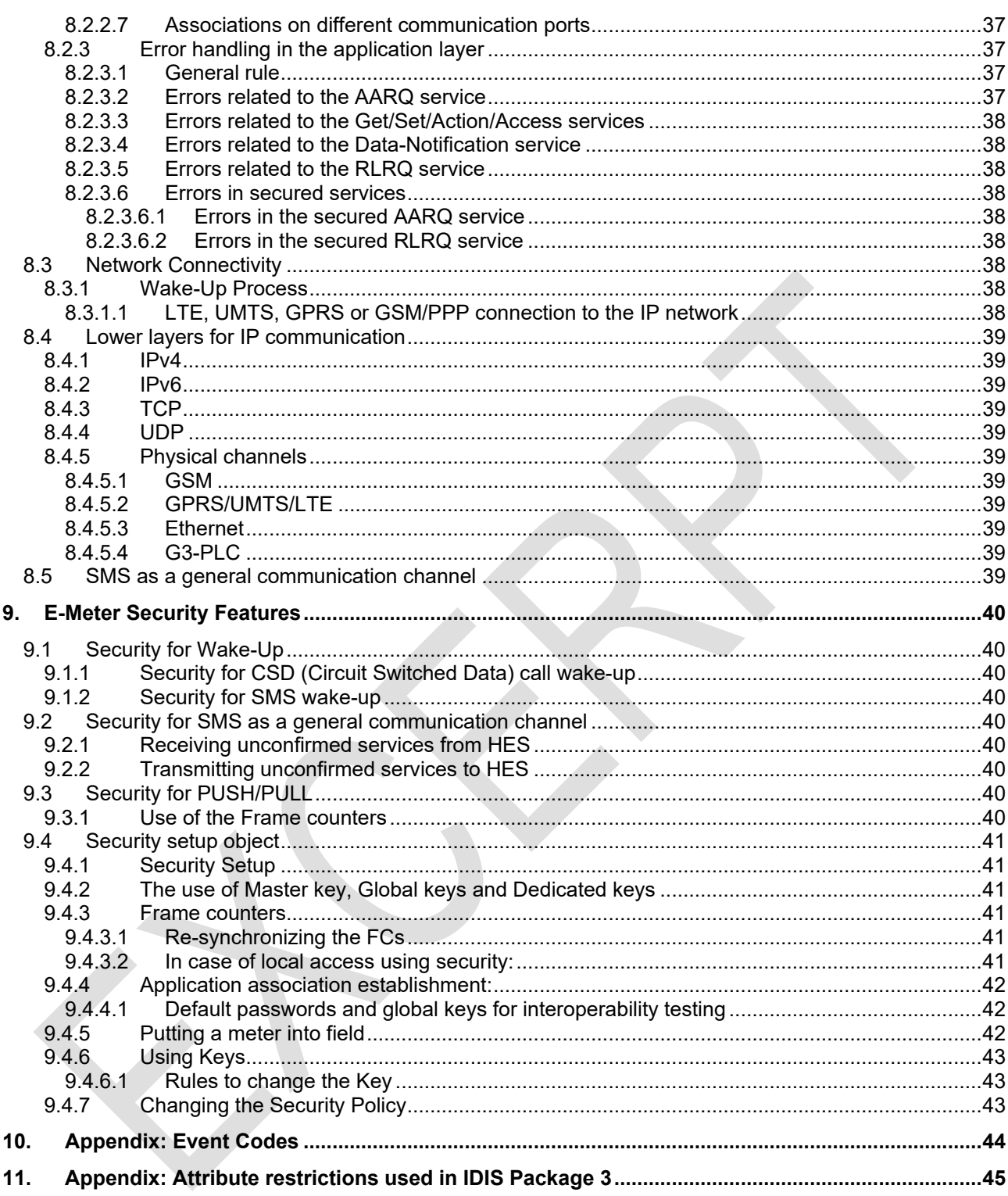

#### **Figures**

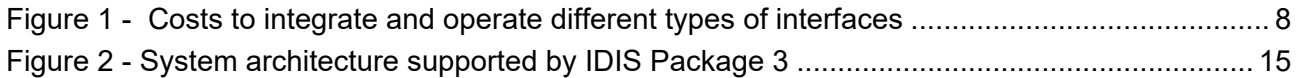

#### **Tables**

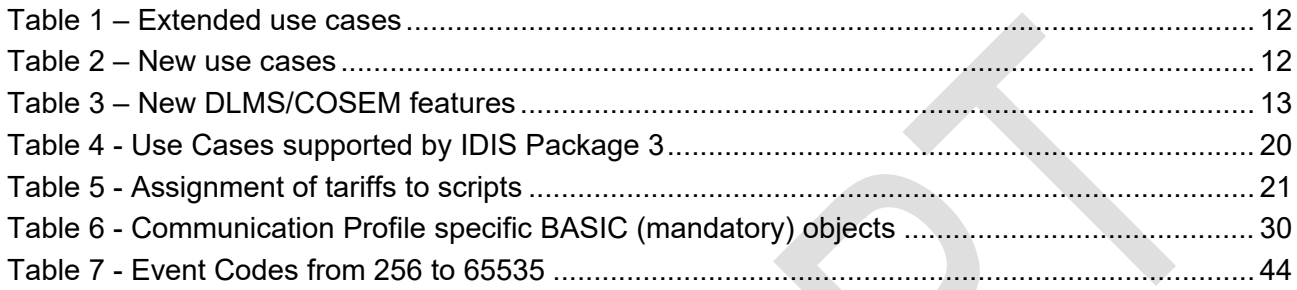

## <span id="page-6-0"></span>**1. Foreword**

#### **COPYRIGHT**

The content on this document is protected by intellectual property rights (in particular copyright). Third-party content is marked as such. The content must not be copied, disseminated, amended, made accessible to third parties nor used in any other way without explicit written consent of the IDIS Industry Association, except where such use is explicitly permitted by the applicable law.

#### **THE USE OF THE IDIS LOGO AND THE IDIS TEST LABEL**

The IDIS logo is a registered trademark. The use of the logo is regulated by the IDIS Industry Association.

The IDIS test label is granted by the IDIS Industry Association for registered equipment which has passed the IDIS interoperability test. The interoperability testing and the use of the test label is regulated by the IDIS Industry Association.

## <span id="page-7-0"></span>**2. Scope**

## <span id="page-7-1"></span>**2.1 Scope of IDIS**

The IDIS Association develops, maintains, and promotes publicly available technical interoperability specifications ("IDIS Specifications") based on open standards and supports their implementation in interoperable products. The Association manages, administers, and protects the IDIS quality label (IDIS = "Interoperable Device Interface Specifications") and supports rigorous interoperability testing to ensure high quality standards.

The IDIS specifications are completely based on existing standards. In order to ensure true interoperability between the IDIS devices the IDIS specifications define specific choices of the different options offered by the standards. The purpose of the IDIS specifications is to close the gaps left by the standards and thus reducing integration and operation costs (comp. [Figure 1\)](#page-7-3)

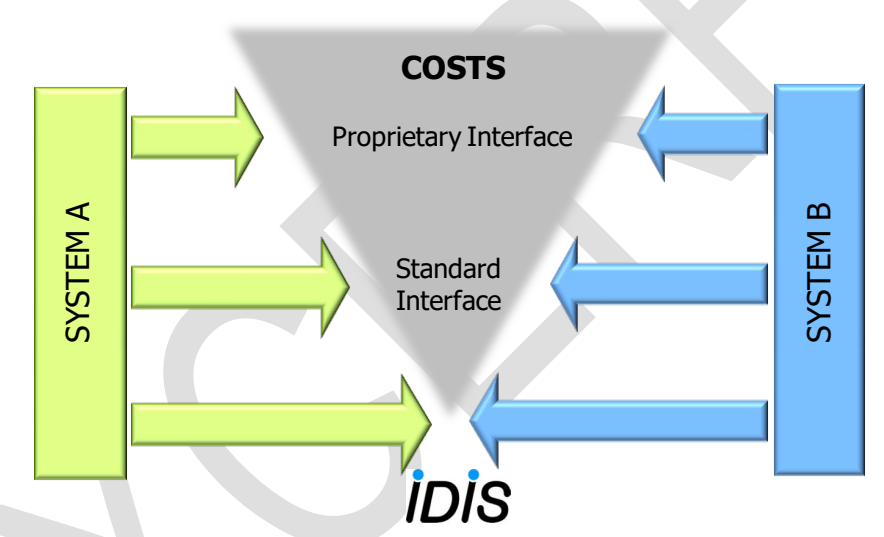

*Figure 1 - Costs to integrate and operate different types of interfaces*

## <span id="page-7-3"></span><span id="page-7-2"></span>**2.2 Scope of this document**

This document is part of the IDIS Interoperability Package 3. It specifies the functionality of an IDIS device integrated into an IP communication network.

IDIS package 3 devices offer extended functionality compared to package 2 devices (comp. [3.3\)](#page-10-1).

The functionality of the IDIS device is based on the DLMS/COSEM standards.

## <span id="page-8-0"></span>**3. Introduction**

## <span id="page-8-1"></span>**3.1 Referenced Documents**

<span id="page-8-11"></span><span id="page-8-10"></span><span id="page-8-9"></span><span id="page-8-8"></span><span id="page-8-7"></span><span id="page-8-6"></span><span id="page-8-5"></span><span id="page-8-4"></span><span id="page-8-3"></span><span id="page-8-2"></span>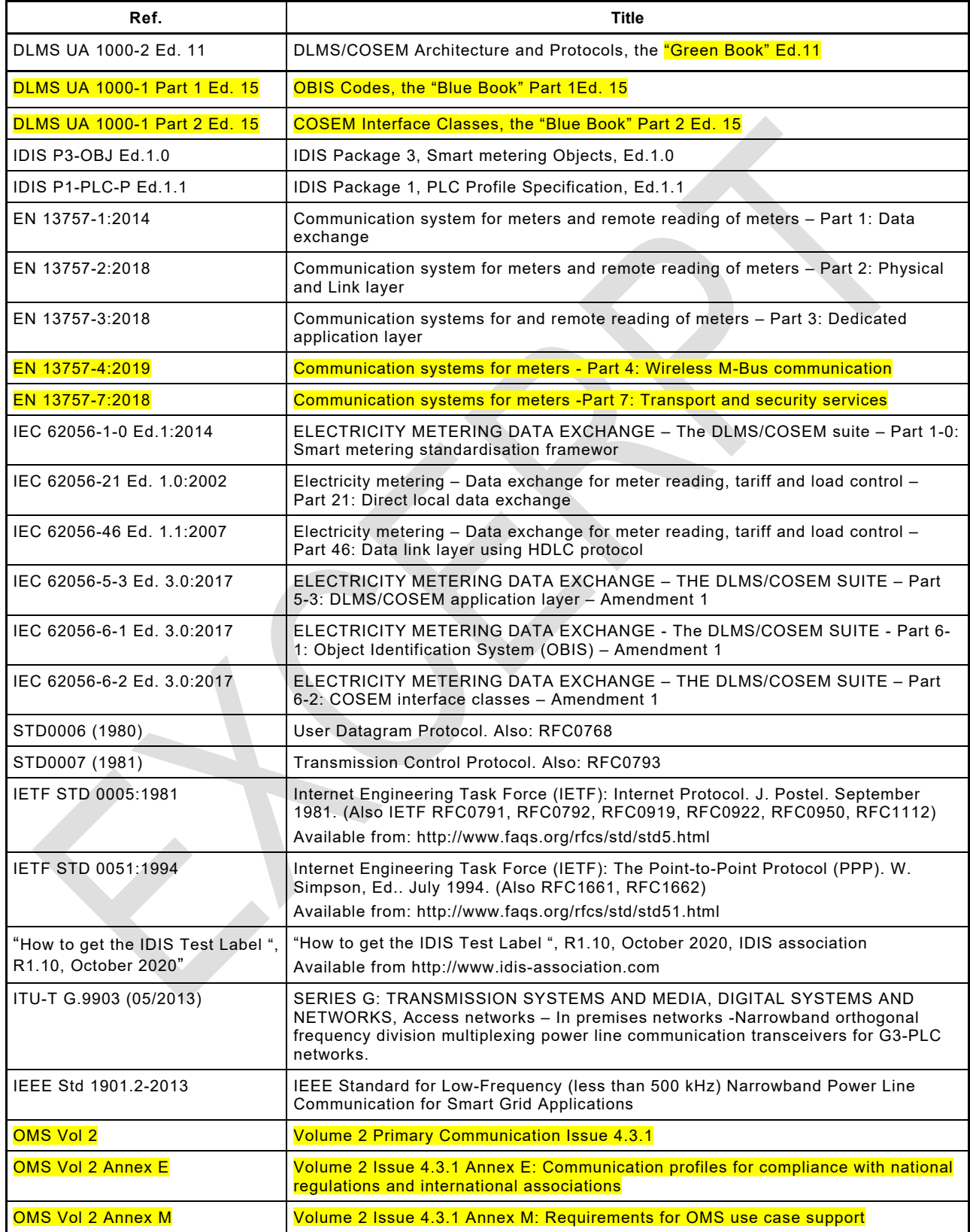

## <span id="page-9-0"></span>**3.2 Terms, Definitions and Abbreviations**

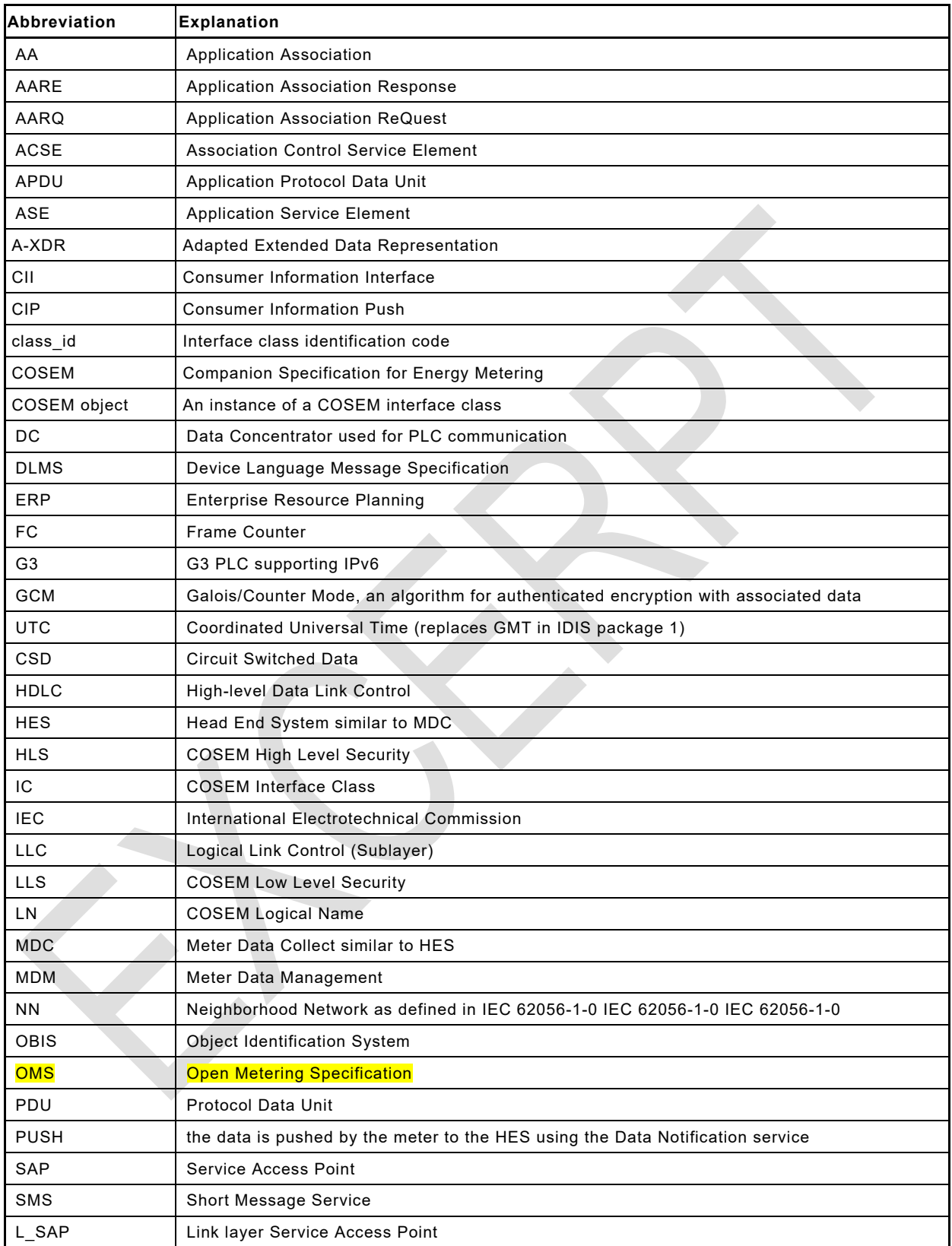

## <span id="page-10-0"></span>**3.2.1 Expressions/Definitions used throughout the document**

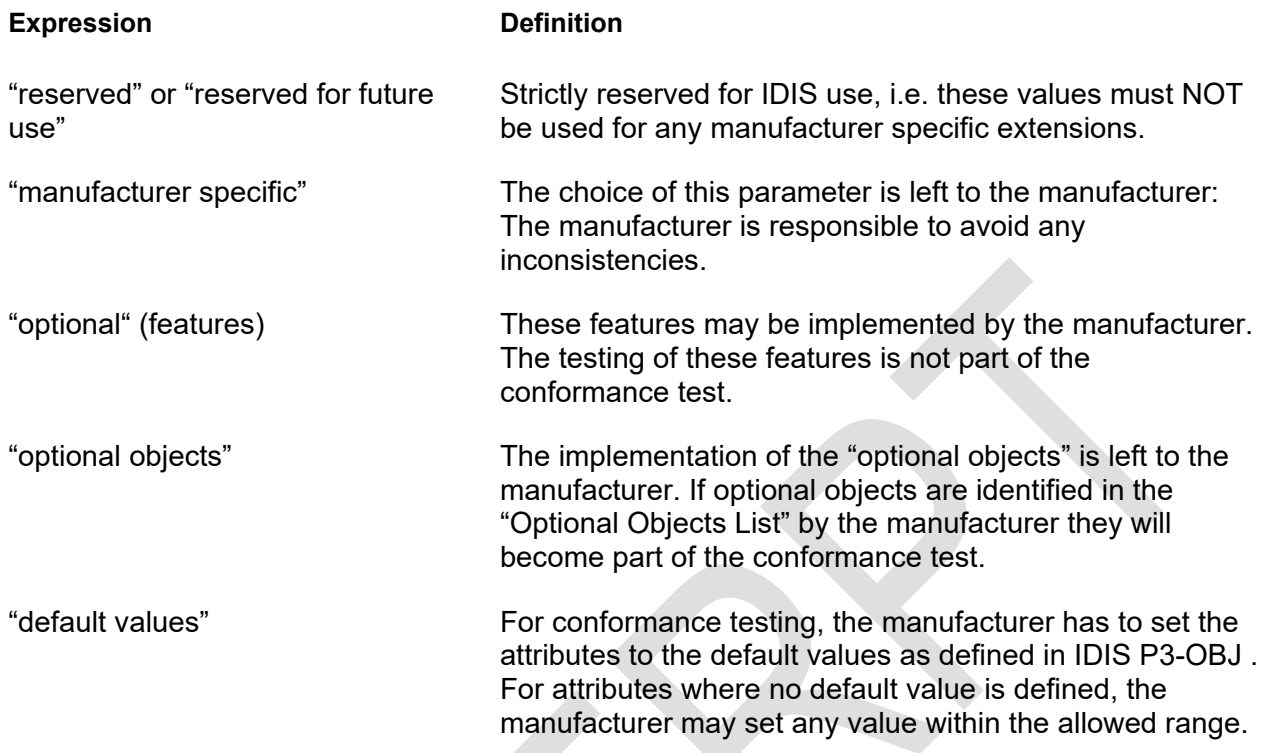

## <span id="page-10-1"></span>**3.3 New features supported by IDIS package 3**

### <span id="page-10-2"></span>**3.3.1 Compatibility to package 2 devices**

In package 3, new features are added to the functionality of package 2; i.e.most of the functionality of package 2 is a subset of the funtionality of package 3. A client designed to support package 2 devices may also support package 2 features of a package 3 device.

<section deleted in excerpt>

#### <span id="page-11-0"></span>**3.3.2 New use cases**

The existing use cases are extended as follows:

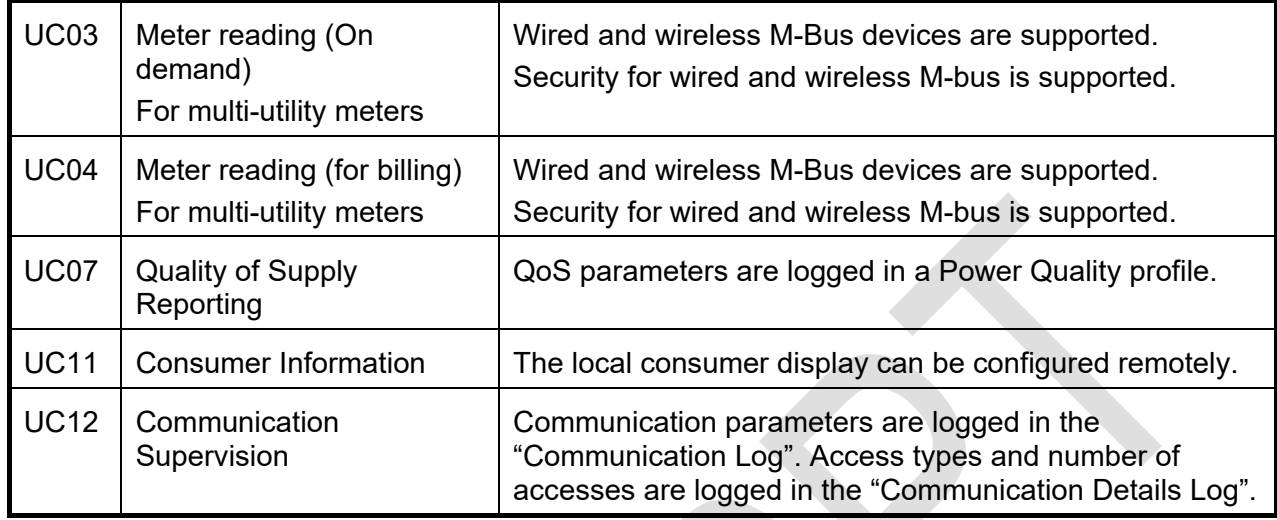

#### *Table 1 – Extended use cases*

<span id="page-11-2"></span>The following new use cases are supported:

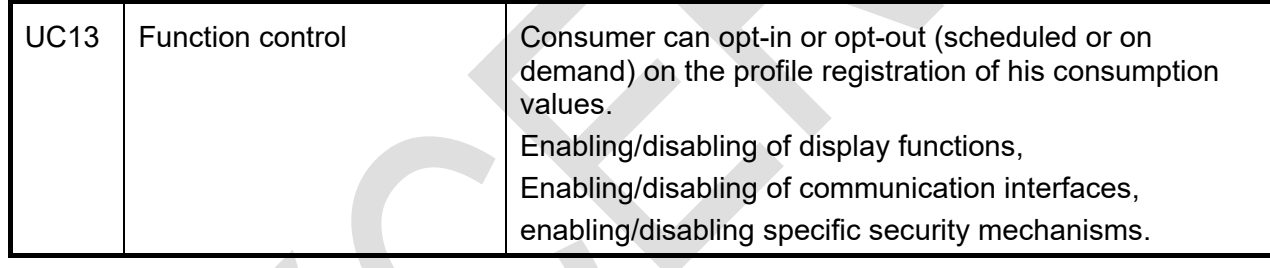

*Table 2 – New use cases*

### <span id="page-11-3"></span><span id="page-11-1"></span>**3.3.3 New DLMS/COSEM features**

The following new DLMS/COSEM features are supported:

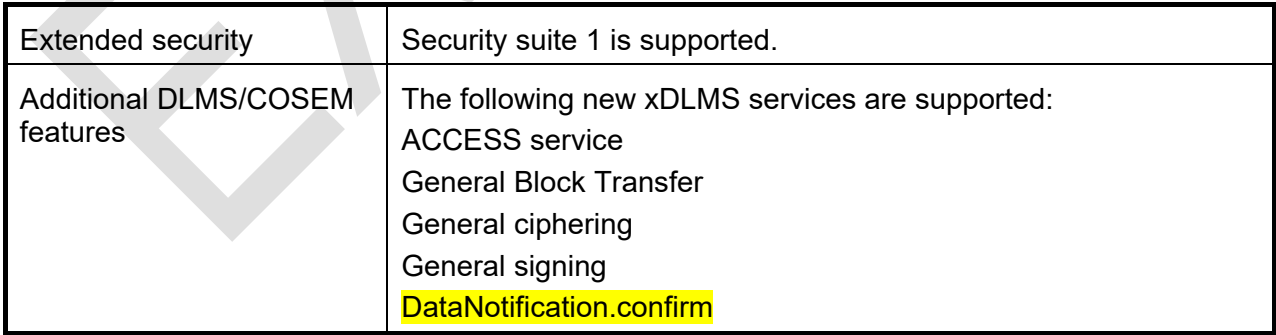

#### *Table 3 – New DLMS/COSEM features*

## <span id="page-12-1"></span><span id="page-12-0"></span>**3.4 Revision History**

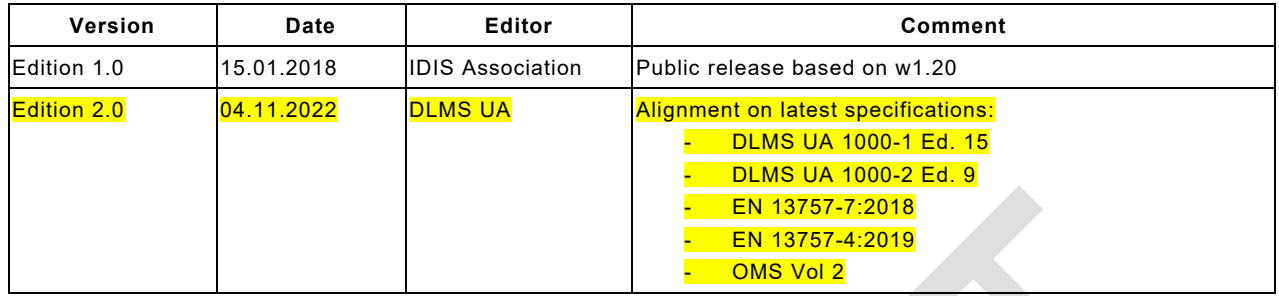

## <span id="page-13-0"></span>**4. IDIS Conformance Testing**

IDIS components are tested for conformity according to the rules set by the IDIS Industry Association. More details can be found in ["How to get the IDIS Test Label ", R1.10, October 2020".](#page-8-4)

By introducing new mandatory functionalities with a new package N+k a device conforming to package N cannot conform to the specifications of package N+k.

Every IDIS devices carries an **IDIS Test Label** which identifies:

- the *Extensions* (comp. [7.2\)](#page-28-2) to the minimal IDIS functionality implemented in this device
- the *Test Report* produced by the type-testing of this device

Examples of the IDIS test labels:

Device supporting Basic functionality of IDIS Package 3

 $\overline{1}$ *DIS* 3 No 100820

Device supporting Basic, Disconnector and Multi-Utility functionality of IDIS Package 3

*3DM* No 100840

Device supporting Basic, Disconnector. Load Management and Multi-utility functionality of IDIS Package 3

 *3DLM* No 100110

The **Test Report** clearly identifies:

- The type and manufacturer of the device
- The Extensions supported by the device
- The additional *Options* supported by the device

Test Reports are available through the IDIS association.

NB: depending on the IP supporting medium, additional medium specific tests may be required by the IDIS association.

## <span id="page-14-0"></span>**5. IDIS System Architecture**

## <span id="page-14-1"></span>**5.1 Basic principles**

IDIS Package 3 supports direct communication between the electricity meter and the HES via interface I3. Further, PLC communication between the meter and the concentrator via interface I3.1 is supported.

The green parts shown in [Figure 2](#page-14-3) - are supported by IDIS Package 3.

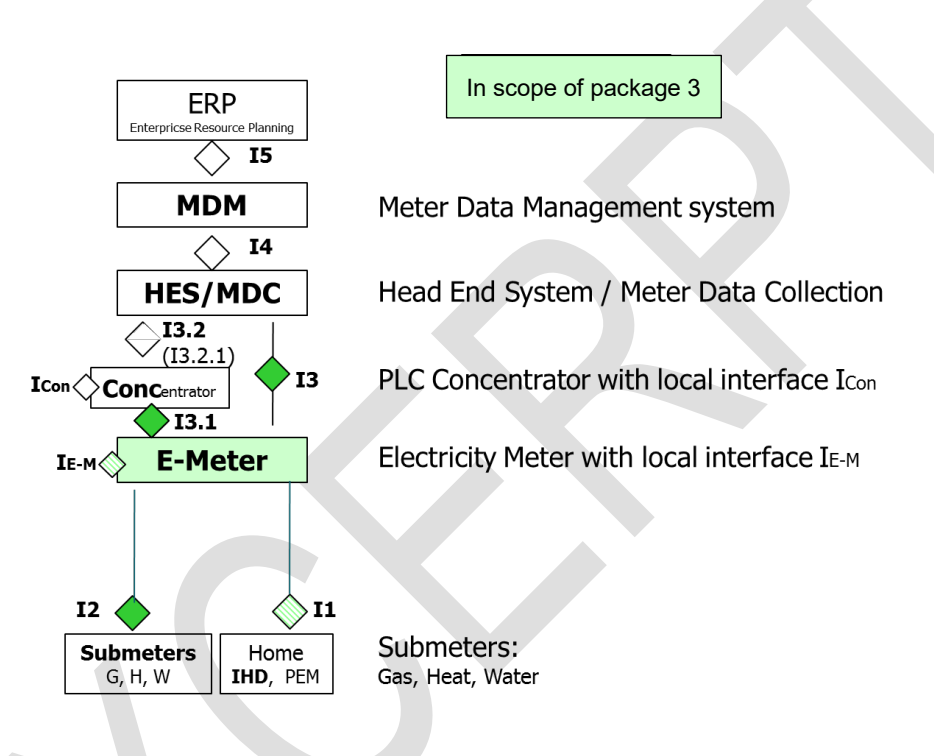

*Figure 2 - System architecture supported by IDIS Package 3*

<span id="page-14-3"></span>For I1 and  $I_{E-M}$  IDIS Package 3 defines the required functionality, but the choice of the physical interface is left to the manufacturer.

The following interfaces are *NOT* in scope of IDIS Package 3: I5, I4, I3.2, and the local interface: Icon.

#### Remark:

The support of interface I3.1 is restricted to PLC technologies based on IPv4/6 communication. IP and the communication layers above are the same for I3.1 and I3. The COSEM client may be located in the HES or in the DC.

## <span id="page-14-2"></span>**5.2 Interface I3**

IDIS Package 3 supports communication via

• IP networks as specified in [DLMS UA 1000-2](#page-8-5) and shown in ….

- SMS service (limited to unconfirmed xDLMS services for PLMN<sup>[1](#page-15-1)</sup> networks)
- CSD / CLIP (limited to wake up calls via PLMN networks)

The following "Supporting Layers" are covered by Package 3:

- GSM: CSD/CLIP (for wake up only), SMS, GPRS
- 3G, 4G (LTE)
- Ethernet
- $\bullet$  G3-PLC

Communication between the HES and the Meter is supported in the following operation modes:

- PULL for 1-way or 2-way communications *initiated by the HES*
- PUSH[2](#page-15-2) for 1-way communication *initiated by the Meter*

<span id="page-15-0"></span>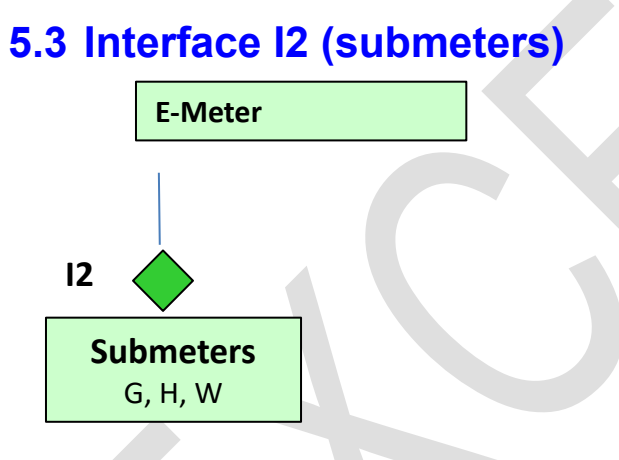

- The M-Bus is used to connect the submeters (such as Gas, Heat and Water) to the E-Meter (M-Bus master).
- The data of the M-Bus devices (according to [EN 13757-3\)](#page-8-6) is mapped to COSEM objects in the E-Meter.
- M-Bus devices are always accessed via the COSEM objects in the E-meter (no transparent access through the E-meter)
- An IDIS meter supporting option M shall support either wired *or* wireless M-Bus, or wired *and* wireless M-Bus.

<span id="page-15-1"></span><sup>1</sup> Public Land Mobile Network

<span id="page-15-2"></span><sup>2</sup> Comp[. 7.8](#page-34-6)

#### <span id="page-16-0"></span>**5.3.1 M-Bus**

#### <span id="page-16-1"></span>**5.3.1.1 Uniqueness of M-bus device identification**

According to **EN 13757-7** sect. 7 the following 4 parameters are needed to guarantee uniqueness of the M-Bus device identification:

- Fabrication Number (DIF/VIF)
- Manufacturer (header of M-Bus frame)
- Version (header of M-Bus frame)
- Medium (header of M-Bus frame)

<section deleted in excerpt>

#### <span id="page-16-2"></span>**5.3.1.2 Conversion of M-Bus VIF into COSEM scaler\_unit**

At least one of the following two scenarios must be supported by the E-meter:

<section deleted in excerpt>

#### <span id="page-16-3"></span>**5.3.1.3 M-Bus data security (based on [EN 13757-7\)](#page-8-7)**

#### <span id="page-16-4"></span>*5.3.1.3.1 General*

IDIS Package 3 supports data security on the M-Bus link between the IDIS meter and the M-Bus sub meters. M-Bus data security is provided by encryption of the M-Bus frames according to **EN** [13757-7.](#page-8-7)

- <span id="page-16-5"></span>*5.3.1.3.2 Security material*
- *5.3.1.3.2.1 Cryptographic algorithm*

<section deleted in excerpt>

<span id="page-16-6"></span>*5.3.1.3.3 Security configuration*

<section deleted in excerpt>

#### <span id="page-16-7"></span>*5.3.1.3.4 M-Bus firmware update*

<section deleted in excerpt>

#### <span id="page-16-8"></span>*5.3.1.3.5 M-Bus Key Transfer (based on [EN 13757-7\)](#page-8-7)*

IDIS Package 3 supports the M-Bus Key Transfer according to **EN 13757-7** Annex A Security Information Transfer Protocol (SITP).

<section deleted in excerpt>

#### *5.3.1.3.5.1 M-Bus Key Transfer using SITP*

Figure 4 shows an example of an M-Bus Key Transfer using SITP Protocol with TPL Security and used services:

#### <section deleted in excerpt>

#### <span id="page-17-0"></span>**5.3.1.4 Wired M-Bus**

- The wired M-Bus is based on the [EN 13757-2](#page-8-8) physical and link layer.
- The format class FT1.2 of EN 60870-5-1 and the telegram structure according to EN 60870-5-2 is used.
- The baud rate is 2400 b/s, E,8,1.

#### <span id="page-17-1"></span>**5.3.1.5 Wireless M-Bus**

- The wireless M-Bus is based on the  $EN$  13757-4 wireless meter readout using mode C1/C2 and T1/T2 (other modes may be supported optionally).
- The format class FT3 of EN 60870-5-1 and the telegram structure according to EN 60870- 5-2 is used.

Specific behavior of the M-Bus client:

<section deleted in excerpt>

#### <span id="page-17-2"></span>**5.3.1.6 M-Bus OMS Adapter**

A M-Bus OMS adapter can be used between the IDIS E-Meter and sub devices. As shown on the following diagram, in the implementation of IDIS Package 3 the IDIS Meter will only allow the adaptor to connect with one device. From the IDIS meter, the MBUS adapter and its slave meter are seen as a single logical MBUS device.

<section deleted in excerpt>

#### <span id="page-17-3"></span>**5.3.1.7 M-Bus Supported Modes**

IDIS certified devices with M-Bus interface must support the following modes:

## <span id="page-18-0"></span>**6. Use Cases supported by IDIS Package 3**

The following Use Cases (comp. [Table 4\)](#page-19-3) are supported by IDIS Package 3.

|             | <b>Use Case</b>                                                  | <b>Description</b>                                                                                                    | <b>IDIS Package 3 specific</b><br>remarks                                                                                                    |
|-------------|------------------------------------------------------------------|----------------------------------------------------------------------------------------------------|----------------------------------------------------------------------------------------------------|
| <b>UC01</b> | <b>Meter Registration</b>                                        | Process of incorporating devices  .<br>(E-meters, submeters, ) into the<br>system.                                                                                                    | Registration at the HES or<br>MDM, or DC level is<br>performed in conjunction<br>with the PUSH operation.<br>Submeters must be<br>configured and<br>registered. |
| <b>UC02</b> | Remote<br>Tariff<br>Programming                                  | Process of remotely programming<br>parameters<br>necessary<br>the<br>to<br>support a time of use (TOU)<br>based tariff contract.                                                                                       | Downloading<br>and<br>activation of TOU tables.                                                                                                    |
| <b>UC03</b> | Meter<br>reading<br>(On<br>demand)<br>For multi-utility meters   | of<br>spontaneously  <br><b>Process</b><br>collecting meter readings upon a<br>specific request.<br>Wired and wireless M-Bus devices are<br>supported. Security for wired and wireless M-<br>bus is supported.         | <b>Total/Rated-Registers</b><br><b>Profiles and Event-Logs</b>                                                                                                  |
| <b>UC04</b> | Meter<br>reading<br>(for<br>billing)<br>For multi-utility meters | Process of periodically collecting<br>meter<br>readings<br>for<br>billing<br>purposes (periodic reading)<br>Wired and wireless M-Bus devices are<br>supported. Security for wired and wireless M-<br>bus is supported. | • Total/Rated-Registers<br><b>Profiles and Event-Logs</b>                                                                                                    |
| <b>UC05</b> | <b>Disconnection</b><br>and<br>Reconnection (E, G)               | disconnecting<br>Process of<br>or $\bullet$<br>reconnecting the electricity (E) or<br>gas (G) supply of a consumer                                                                                                    | Remote controlled (E,G)<br>Time (local) controlled<br>(E,G)<br>Load (local) controlled<br>(E)                                                                   |
| <b>UC06</b> | <b>Clock Synchronization</b>                                     | Process of adjusting the internal  .<br>clock of the metering equipment                                                                                                    | For E-meters only<br>Source of sync<br>HES, NTP server,<br>Data Concentrator<br>(where applicable)                                                              |
| <b>UC07</b> | Quality<br>of<br>Supply<br>(QoS) Reporting                       | Process of supervising<br>Power<br>Outages, Sags and Swells. QoS<br>parameters are logged in a Power<br>Quality profile.                                                                                               | Event-Logs and counters<br>current/power/voltage<br>instantaneous and<br>average values.                                                                        |
| <b>UC08</b> | Load Management by<br>relay (E only)                             | Process of controlling specific  .<br>local loads by means of relays.                                                                                                    | Remote controlled<br>Time (local) controlled<br>Load (local) controlled<br>$\bullet$                                                                            |
| <b>UC09</b> | Firmware update                                                  | of downloading<br><b>Process</b><br>new<br>firmware to a device                                                                                                    | For E-meters only<br>Only remote upgrade                                                                                                    |

NB: The meter acts as a COSEM server, the HES acts as COSEM client.

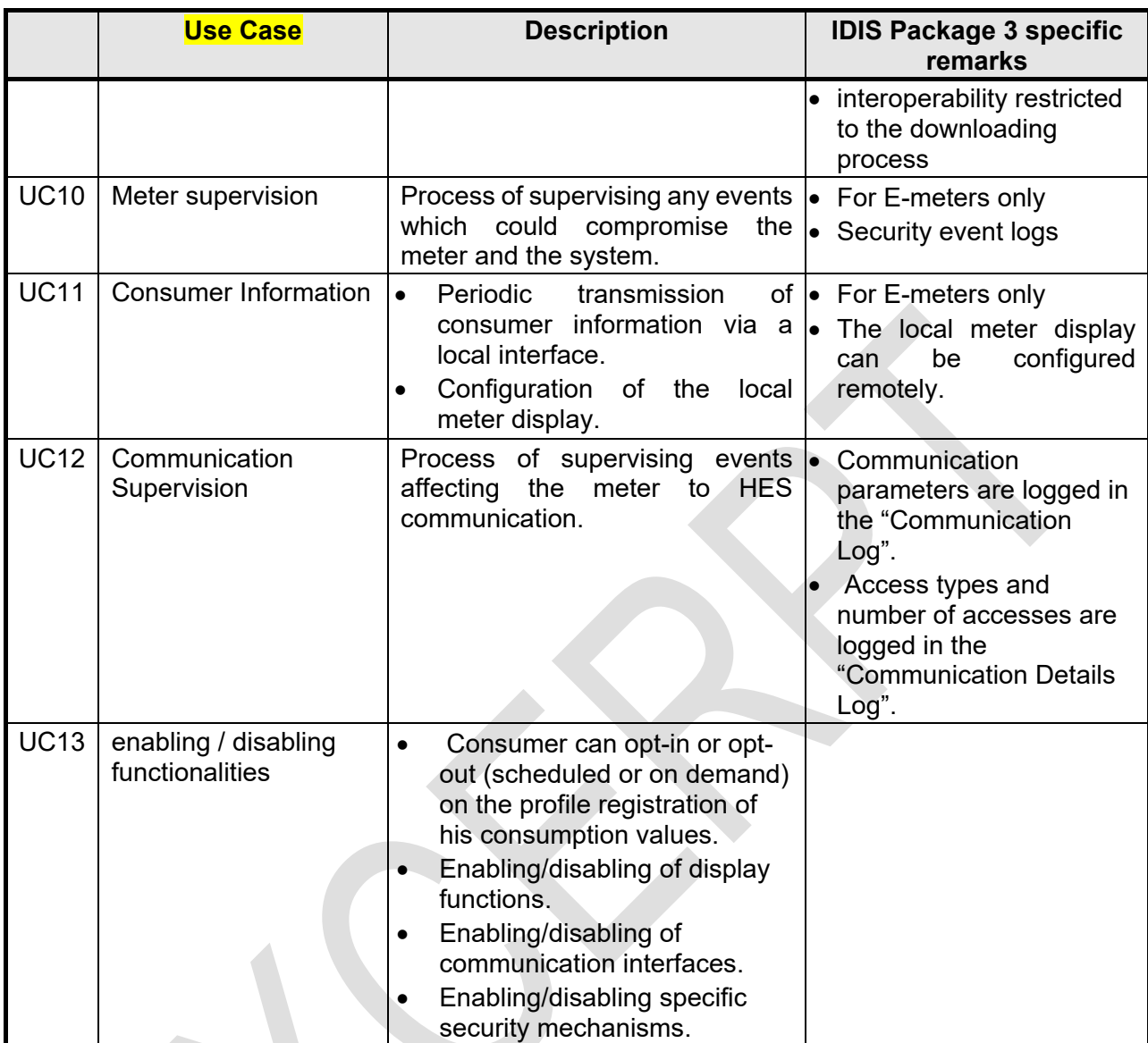

*Table 4 - Use Cases supported by IDIS Package 3*

## <span id="page-19-3"></span><span id="page-19-0"></span>**6.1 Meter Registration**

In contrast to package 1 where meter registration is part of the PLC network management in Package 3 IP profile meter registration is limited to the logical registration at HES level. Establishment of the IP network connectivity is achieved following standard IP rules.

<section deleted in excerpt>

## <span id="page-19-1"></span>**6.1.1 System Title**

<section deleted in excerpt>

## <span id="page-19-2"></span>**6.1.2 COSEM Logical Device Name**

### <span id="page-20-0"></span>**6.1.3 Meter Registration using Data-Notification**

After commissioning the meter sends its IP address and its system title to the HES (or DC) using the Data-Notification service.

<section deleted in excerpt>

## <span id="page-20-1"></span>**6.2 Remote Tariff Programming**

In Package 3 Remote Tariff Programming is performed in the same way as in package 1.

<section deleted in excerpt>

#### <span id="page-20-2"></span>**6.2.1 Activity Calendar**

Tariffs are controlled by an instance of the IC "Activity Calendar" (class\_id =20) with the attributes and methods as displayed below:

<section deleted in excerpt>

#### <span id="page-20-3"></span>**6.2.2 Script table**

For tariffication there is exactly one Script table

Tariffication script table (class id 9) logical name: 0-0:10.0.100.255

The attribute script has at least 4 entries representing the tariffs as shown in [Table 5:](#page-20-6)

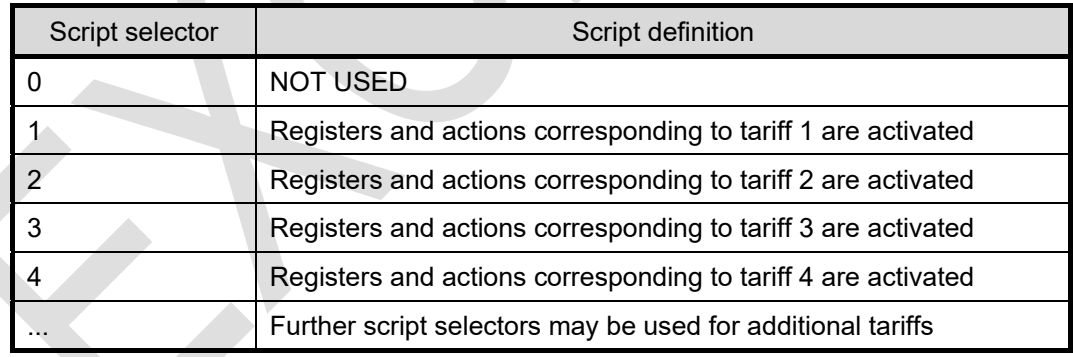

*Table 5 - Assignment of tariffs to scripts*

#### <span id="page-20-6"></span><span id="page-20-4"></span>**6.2.2.1 Default tariff**

In case of an invalid clock and/or inconsistent calendar (and no valid special day table) script 1 will be activated.

#### <span id="page-20-5"></span>**6.2.3 Register activation**

Two Register activation objects are used for tariff management.

<section deleted in excerpt>

## <span id="page-21-0"></span>**6.2.4 Remote Tariff programming using PUSH operation**

<span id="page-21-1"></span>Services provided by PUSH operation are not used in this use case.

## **6.3 Meter Reading on Demand**

Meter Reading on Demand may be performed by the GET or the ACCESS service or, by invoking the Data-Notification service.

<span id="page-21-2"></span>Precondition: if the meter is not on-line then the HES issues a wake up.

#### **6.3.1 Electricity meter**

*At least* the following types of registers are supported by the IDIS meter:

<section deleted in excerpt>

#### <span id="page-21-3"></span>**6.3.1.1 Load Profiles for electricity metering**

Two instances of the IC Profile Generic are supporting Electricity related registration. The status of the LP entries is encoded into 1 byte according to [6.3.4.](#page-21-7)

A detailed description of the Load Profiles for electricity metering can be found in sect. [0.](#page-30-11)

<section deleted in excerpt>

#### <span id="page-21-4"></span>**6.3.2 Submeters**

<section deleted in excerpt>

#### <span id="page-21-5"></span>**6.3.2.1 M-Bus Master Load profile for channel 1..4**

<section deleted in excerpt>

#### <span id="page-21-6"></span>**6.3.3 Billing Profile for general metering**

One instance of the IC Profile Generic is supporting Electricity and/or Multi-utility (submeters) related registration.

A more detailed description of the billing profiles can be found in sect [0.](#page-30-11)

<section deleted in excerpt>

#### <span id="page-21-7"></span>**6.3.4 Profile Status**

The status of a buffer entry consists of a one byte (type *Unsigned*) where the bits have the meaning according to section [0.](#page-30-11)

### <span id="page-22-0"></span>**6.3.5 Meter Reading on Demand using PUSH operation**

PUSH operation offers the HES (or DC) the possibility to (re)trigger a Data-Notification service to retrieve missing data from the last reading period(s). If the meter is not on-line then the precondition for the triggering of the Data-Notification service is a successful wake up of the meter.

<section deleted in excerpt>

## <span id="page-22-1"></span>**6.4 Meter Reading for Billing**

Meter Reading for Billing may be performed by the GET service, by the ACCESS service or, by invoking the Data-Notification service.

Precondition: if the meter is not on-line then the HES issues a wake up or the push operation is triggered by the meter's scheduler.

### <span id="page-22-2"></span>**6.4.1 Meter Reading for Billing using PUSH operation**

PUSH operation offers the possibility to periodically trigger Data-Notification services to transmit billing data to the HES (or the DC).

<section deleted in excerpt>

## <span id="page-22-3"></span>**6.5 Meter Disconnection and Reconnection**

Disconnection and reconnection of the electricity supply is supported by the following objects:

<section deleted in excerpt>

#### <span id="page-22-4"></span>**6.5.1 Disconnector script table**

The disconnector script table contains the scripts which act on the Disconnect Control object 0- 0:96.3.10.255 as follows:

<section deleted in excerpt>

#### <span id="page-22-5"></span>**6.5.2 M-Bus Disconnector script table**

The M-Bus disconnector script table contains the scripts which act on the M-Bus Disconnect Control objects 0-1:24.4.0.255, 0-2:24.4.0.255, 0-3:24.4.0.255 and 0-4:24.4.0.255 as follows:

<section deleted in excerpt>

#### <span id="page-22-6"></span>**6.5.3 Relation between the status attributes of the disconnect control object and the M-Bus valve**

The status of the M-Bus device valve is mapped to the control state and the output state attributes as follows:

#### <span id="page-23-0"></span>**6.5.4 Meter Disconnection and Reconnection using PUSH operation**

<span id="page-23-1"></span>Services provided by PUSH operation are not used in this use case.

## **6.6 Meter Clock Synchronization**

In Package 3 Meter Clock Synchronization is performed in the same way as in package 1. In addition, NTP synchronization is possible as an option.

#### <span id="page-23-2"></span>**6.6.1 Mandatory Time Server: HES or DC**

The time in the electricity meters is set/synchronized by applying the SET or ACCESS service to the attribute "time" of the "clock" object (logical name: 0-0:1.0.0.255). In IDIS Package 3 the time may be regularly set by the HES (or by the DC).

<section deleted in excerpt>

#### <span id="page-23-3"></span>**6.6.1.1 Relation between the different time parameters**

The following clarifications concern the time parameters as used in [DLMS UA 1000-1 Part](#page-8-10) 2

<section deleted in excerpt>

### <span id="page-23-4"></span>**6.6.2 Meter Clock Synchronization using PUSH operation**

<span id="page-23-5"></span>Services provided by PUSH operation are not used in this use case.

#### **6.6.3 NTP Time Server**

For IDIS Package 3 the meter may support an NTP client for clock synchronization.

The settings for the NTP server are contained in the following object:

<section deleted in excerpt>

#### <span id="page-23-6"></span>**6.6.4 Automatic M-Bus clock synchronization (for option M only)**

The M-Bus clock is synchronized by the E-meter whenever the E-meter clock is synchronized (or shifted) but at least every 24 hours. The actual execution of the synchronization process depends on the availability of the M-Bus channel.

## <span id="page-23-7"></span>**6.7 Quality of Supply Reporting**

Quality of Supply Reporting may be performed by the GET service, by the ACCESS service or, by invoking the Data-Notification service.

Precondition: if the meter is not on-line then the HES issues a wake up or the push operation is triggered by the meter's scheduler.

The quality of supply is reported by means of the following objects:

<section deleted in excerpt>

#### <span id="page-24-0"></span>**6.7.1 Power Quality Profile**

<section deleted in excerpt>

### <span id="page-24-1"></span>**6.7.2 Quality of Supply Reporting using PUSH operation**

PUSH operation offers the possibility to send periodically or event triggered (comp. [0\)](#page-29-9) Data-Notification services to transmit Quality of Supply data to the HES.

<section deleted in excerpt>

## <span id="page-24-2"></span>**6.8 Load Management by Relay**

Loads may be disconnected and reconnected with the help of relay(s). The relay(s) are controlled with the following objects:

<section deleted in excerpt>

#### <span id="page-24-3"></span>**6.8.1 Load Management script table**

The Load Management script table contains the scripts which act on the Load Management – Relay Control objects 0-k:96.3.10.255 (k=1,2, …) as follows:

<section deleted in excerpt>

## <span id="page-24-4"></span>**6.8.2 Load Management by Relay using PUSH operation**

<span id="page-24-5"></span>Services provided by PUSH operation are not used in this use case.

## **6.9 Firmware Update**

The following section is inherited from IDIS Package 1.

The raw image for firmware download must be provided to the COSEM client as a binary file. The COSEM client then uses the services provided by the objects listed below to transfer the binary file into the meter and to activate the new firmware.

<section deleted in excerpt>

### <span id="page-24-6"></span>**6.9.1 Firmware Update for M-Bus Devices (for option M only)**

IDIS Package 3 supports firmware update of the M-Bus devices according to **EN 13757-3** Annex I Image Transfer.

<section deleted in excerpt>

#### <span id="page-25-0"></span>**6.9.2 Firmware Update using PUSH operation**

<span id="page-25-1"></span>Services provided by PUSH operation are not used in this use case.

## **6.10 Meter Supervision**

Meter Supervision may be performed by invoking the Data-Notification, by the GET service or by the ACCESS service.

Precondition: if the meter is not on-line then the HES issues a wake up or the push operation is triggered by the meter's scheduler.

The meter automatically supervises critical actions and logs them in the corresponding objects.

<section deleted in excerpt>

#### <span id="page-25-2"></span>**6.10.1 Meter Supervision using PUSH operation**

PUSH operation offers the possibility to send periodically or event triggered (comp. [0\)](#page-29-9) Data-Notification services to transmit Meter Supervision data to the HES (or to the DC).

Periodically transmitted Meter Supervision data is configured by the following objects where the Meter Supervision data is added next to the Billing data:

<section deleted in excerpt>

## <span id="page-25-3"></span>**6.11 Consumer Information**

### <span id="page-25-4"></span>**6.11.1 Consumer Information Push (CIP) via local port**

In conjunction with PUSH operation IDIS Package 3 meters may support the provision of local Consumer Information (as an option). This information consists of a predefined set of attributes which are periodically transmitted to a local port serving as Consumer Information Interface (CII). Depending on the market request, this local port may be connected to a suitable home gateway.

<section deleted in excerpt>

#### <span id="page-25-5"></span>**6.11.1.1 Client - Server structure for the optional CIP client**

In order to support the optional CIP functionality the general Client Server architecture described in **section [8.1](#page-35-1)** is extended with a CIP client as shown in…

The Consumer Information Push (CIP) shall use a dedicated Client [**103**] with at minimum Data-Notification service supported. The Client is **pre-established** and has its own security context.

<section deleted in excerpt>

#### <span id="page-25-6"></span>**6.11.1.2 CIP protocol stack**

#### <span id="page-26-0"></span>*6.11.1.2.1 HDLC based protocol stack*

- The protocol stack is of three layer collapsed type.
- Frame type 3 and the non-basic frame format transparency according to IEC 13239, sect. 4.3.3 is used.
- <section deleted in excerpt>

#### <span id="page-26-1"></span>*6.11.1.2.2 IP based protocol stack*

- For a CIP interface supporting IP communication the architecture shown in [Figure 2](#page-14-3) (right hand side) is used.
- <section deleted in excerpt>

#### <span id="page-26-2"></span>**6.11.1.3 Security on the Consumer Information Interface**

The data *from the meter* pushed to the CII (via CIP) may be secured (encryption and/or authentication) *by the meter*.

<section deleted in excerpt>

#### <span id="page-26-3"></span>**6.11.1.4 CIP System Title and Error Handling**

<section deleted in excerpt>

#### <span id="page-26-4"></span>**6.11.1.5 Object model and Use cases covered**

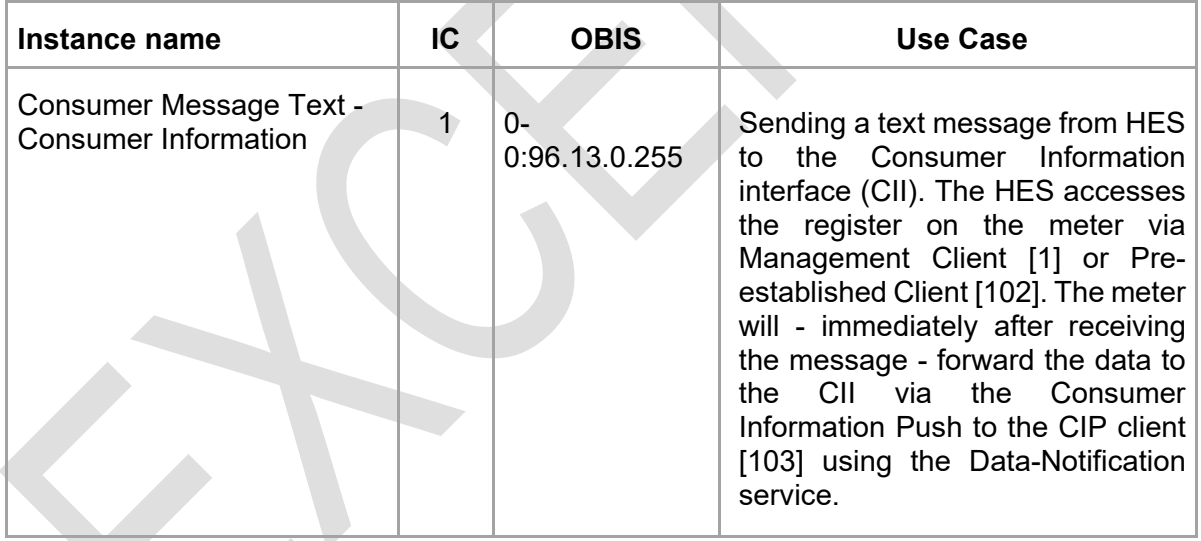

If the optional CIP functionality is supported then the following objects are mandatory:

<section deleted in excerpt>

#### <span id="page-26-5"></span>**6.11.2 Consumer information via meter display**

The instance below allows the configuration of data shown on the meter display where the attribute "capture\_objects" defines attributes (non exhaustive) which are shown on the meter display.

## פור

## <span id="page-27-0"></span>**6.12 Communication Supervision**

The meter automatically supervises critical events concerning the WAN and the NN (in case of G3 communication) connectivity (comp. [0\)](#page-42-3). The events are logged in the object "Communication Log" via the Event Object –Communication Log.

<section deleted in excerpt>

## <span id="page-27-1"></span>**6.13 Function Control**

IDIS package 3 allows the activation or deactivation of specific functions by means of the objects "IDIS function control" (0-0:44.1.0.255) and "M-Bus function control" (0-1:44.1.0.255). The enabling and disabling is recorded in the corresponding event logs (standard event log and M-Bus event logs) according to section [0.](#page-42-3)

<section deleted in excerpt>

### <span id="page-27-2"></span>**6.13.1 IDIS defined function names**

In IDIS package 3 the following functions are supported.

<section deleted in excerpt>

### <span id="page-27-3"></span>**6.13.2 Opt in/out on consumption profile registration**

The consumer can opt-in or opt-out (scheduled or on demand) on the profile registration of his consumption values.

<section deleted in excerpt>

### <span id="page-27-4"></span>**6.13.3 Enable/Disable 2 way Communication on Optical Interface**

The utility can remotely enable or disable the 2-way communication of the optical interface.

<section deleted in excerpt>

### <span id="page-27-5"></span>**6.13.4 IDIS function control script table**

<section deleted in excerpt>

### <span id="page-27-6"></span>**6.13.5 M-Bus function control script table**

## <span id="page-28-0"></span>**7. E-Meter Functionality**

## <span id="page-28-1"></span>**7.1 Data Model**

The entire functionality of the IDIS meter is modeled by means of COSEM objects as described in [DLMS UA 1000-1 Part](#page-8-10) 2 .

[IDIS P3-OBJ](#page-8-3) provides a complete list of the mandatory and optional objects used in IDIS Package 3. The objects are described in all details, in particular:

<section deleted in excerpt>

An IDIS server must support ALL IDIS objects, attributes, methods, and ranges of attributes as defined in [IDIS P3-OBJ .](#page-8-3)

## <span id="page-28-2"></span>**7.2 IDIS Meter customization**

Every IDIS meter must support the complete set of BASIC objects. Further, the minimal (basic) functionality may be extended with any combination of:

- Disconnector,
- Load Management,
- Multi-Utility functionality,

In all cases the IDIS meter must support all *mandatory objects* in the set of the corresponding extension.

The implemented extensions become part of the IDIS test label (see [4\)](#page-13-0).

In addition, the manufacturer of an IDIS meter may implement also *optional objects* (comp. [IDIS](#page-8-3)  [P3-OBJ \)](#page-8-3). The *optional objects* must be identified for the IDIS conformance testing and will be listed in the test report.

#### <span id="page-28-3"></span>**7.2.1 BASIC objects**

The following COSEM objects are mandatory for every IDIS Package 3 device. Not all rated registers are mandatory. For details on the mandatory rated registers comp. [6.3.1.](#page-21-2)

<section deleted in excerpt>

#### <span id="page-28-4"></span>**7.2.1.1 Communication profile and media specific objects**

*[Table 6](#page-29-8)* shows the Communication Profile specific BASIC (*mandatory)* objects.

## INIS

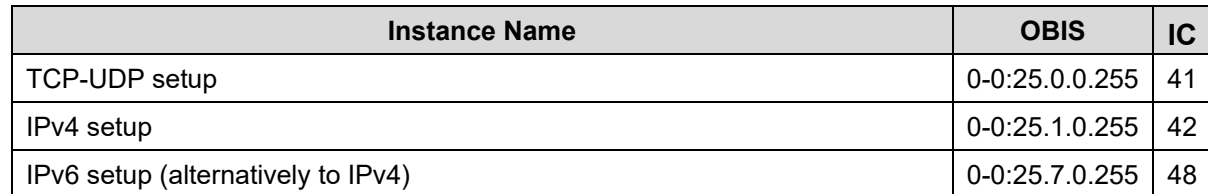

*Table 6 - Communication Profile specific BASIC (mandatory) objects*

<section deleted in excerpt>

#### <span id="page-29-8"></span><span id="page-29-0"></span>**7.2.2 Extension D objects**

The following objects are foreseen for all IDIS devices supporting the Disconnector functionality. Detailed information on mandatory/optional objects and attributes can be found in [IDIS P3-OBJ .](#page-8-3)

<section deleted in excerpt>

## <span id="page-29-1"></span>**7.2.3 Extension L objects**

<section deleted in excerpt>

### <span id="page-29-2"></span>**7.2.4 Extension M objects**

<section deleted in excerpt>

### <span id="page-29-3"></span>**7.2.5 Optional objects**

Optional objects according to [IDIS P3-OBJ .](#page-8-3) may be added by the IDIS device manufacturer. They must be tested as described in sect. [4.](#page-13-0)

Conformance testing of optional objects and attributes:

<section deleted in excerpt>

## <span id="page-29-4"></span>**7.3 Handling Events**

A lot of events are generated by the meter itself or by its environment. All these events are logged in several event logs. Additionally, they are also used to set and clear errors as well as to trigger alarms.

An event is triggered (and logged) at the point in time the root cause occurs. As long as the rootcause exists the event will not be re-triggered.

### <span id="page-29-9"></span><span id="page-29-5"></span>**7.3.1 Events**

<section deleted in excerpt>

### <span id="page-29-6"></span>**7.3.2 Alarms**

<section deleted in excerpt>

#### <span id="page-29-7"></span>**7.3.2.1 Alarming Process**

*IDIS Package 3, IP Profile X* © Copyright 2023, IDIS Industry Association

<span id="page-30-0"></span>*7.3.2.1.1 Alarm Registers (AR)*

<section deleted in excerpt>

<span id="page-30-1"></span>*7.3.2.1.2 Alarm Descriptors (AD)*

<section deleted in excerpt>

<span id="page-30-2"></span>*7.3.2.1.3 Alarming Process*

<section deleted in excerpt>

#### <span id="page-30-3"></span>**7.3.2.2 COSEM Objects supporting Alarms**

<section deleted in excerpt>

<span id="page-30-4"></span>**7.3.2.3 Assignment of Alarm Register 1 bits**

<section deleted in excerpt>

#### <span id="page-30-5"></span>**7.3.2.4 Assignment of Alarm Register 2 bits**

<section deleted in excerpt>

#### <span id="page-30-6"></span>*7.3.2.4.1 Voltage Level Monitoring based on EN50160*

For quality assessment purposes there is also a possibility to monitor the voltage level more in detail.

<section deleted in excerpt>

## <span id="page-30-11"></span><span id="page-30-7"></span>**7.4 Load Profiles**

Different profiles are available in the IDIS meters:

- Load Profiles for electricity metering (Load profile 1, Load profile 2)
- M-Bus Master load profiles (multi utility profiles)
- Billing profile for general metering

<section deleted in excerpt>

## <span id="page-30-8"></span>**7.5 Synchronous Load Profiles**

### <span id="page-30-9"></span>**7.5.1 Structure**

<section deleted in excerpt>

## <span id="page-30-10"></span>**7.5.2 Sort Order**

#### <span id="page-31-0"></span>**7.5.2.1 Sorted**

<section deleted in excerpt>

<span id="page-31-1"></span>**7.5.2.2 Unsorted**

<section deleted in excerpt>

<span id="page-31-2"></span>**7.5.3 Reset**

<section deleted in excerpt>

<span id="page-31-3"></span>**7.5.4 Capture period**

<section deleted in excerpt>

<span id="page-31-4"></span>**7.5.5 Timestamp**

<section deleted in excerpt>

#### <span id="page-31-5"></span>**7.5.6 Access to the stored values**

<section deleted in excerpt>

#### <span id="page-31-6"></span>**7.5.6.1 Normal Read**

Every row in the table below shows how the profile should look like when read out. A 'from…to' readout (selective access) request will return a response containing the buffer entries within the 'from…to' range (including the values at the boundaries of the range)

<section deleted in excerpt>

#### <span id="page-31-7"></span>**7.5.6.2 Compressed Read**

In order to reduce the amount of transmitted data an IDIS meter may support "compressed" readout of the profile.

<section deleted in excerpt>

<span id="page-31-8"></span>*7.5.6.2.1 Example for time "compression"*

<section deleted in excerpt>

<span id="page-31-9"></span>*7.5.6.2.2 Example for time and status "compression"*

<section deleted in excerpt>

<span id="page-31-10"></span>*7.5.6.2.3 Example for time status and register value compression*

<span id="page-32-0"></span>**7.5.6.3 Compact Array** 

<section deleted in excerpt>

<span id="page-32-1"></span>**7.5.6.4 Selective access**

<section deleted in excerpt>

### <span id="page-32-2"></span>**7.5.7 Profile Status Register**

<section deleted in excerpt>

#### <span id="page-32-3"></span>**7.5.8 Events**

The following section describes the behavior of the profile and the setting of the status bits considering different events.

<section deleted in excerpt>

#### <span id="page-32-4"></span>**7.5.8.1 Season Change**

<section deleted in excerpt>

#### <span id="page-32-5"></span>**7.5.8.2 Power Down**

The following section describes the behavior of the profile and the setting of the status bits considering different power down events. A "Power Down" event starts with the complete loss of power in all connected phases and ends with the restoration of the power in at least one of the connected phases.

<span id="page-32-11"></span><span id="page-32-10"></span><span id="page-32-9"></span><span id="page-32-8"></span><span id="page-32-7"></span><span id="page-32-6"></span>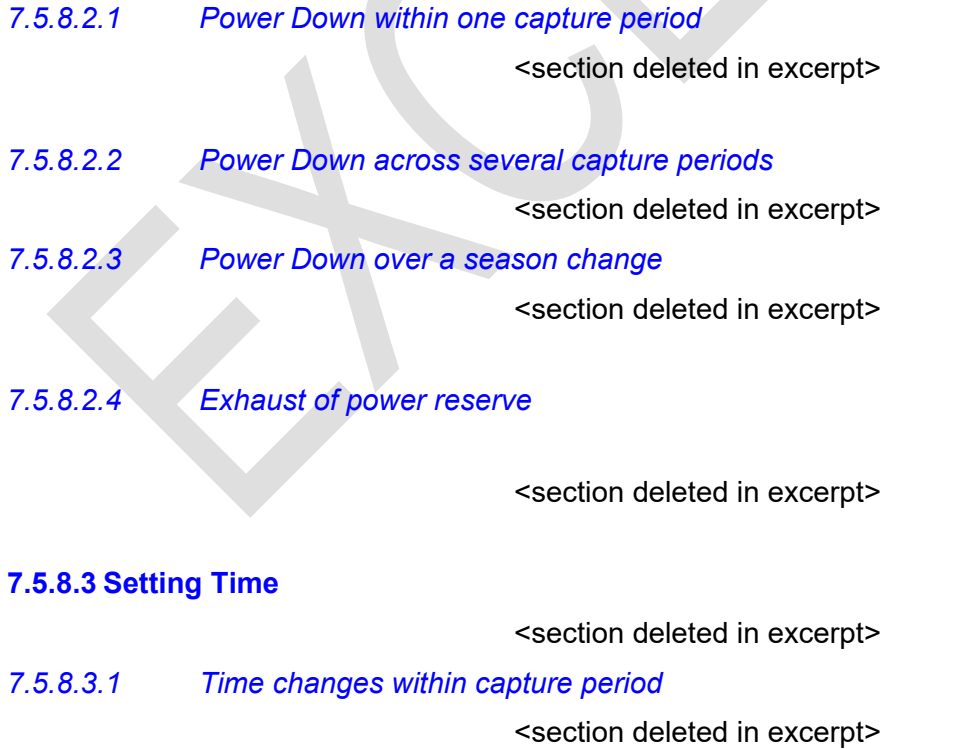

<span id="page-33-2"></span><span id="page-33-1"></span><span id="page-33-0"></span>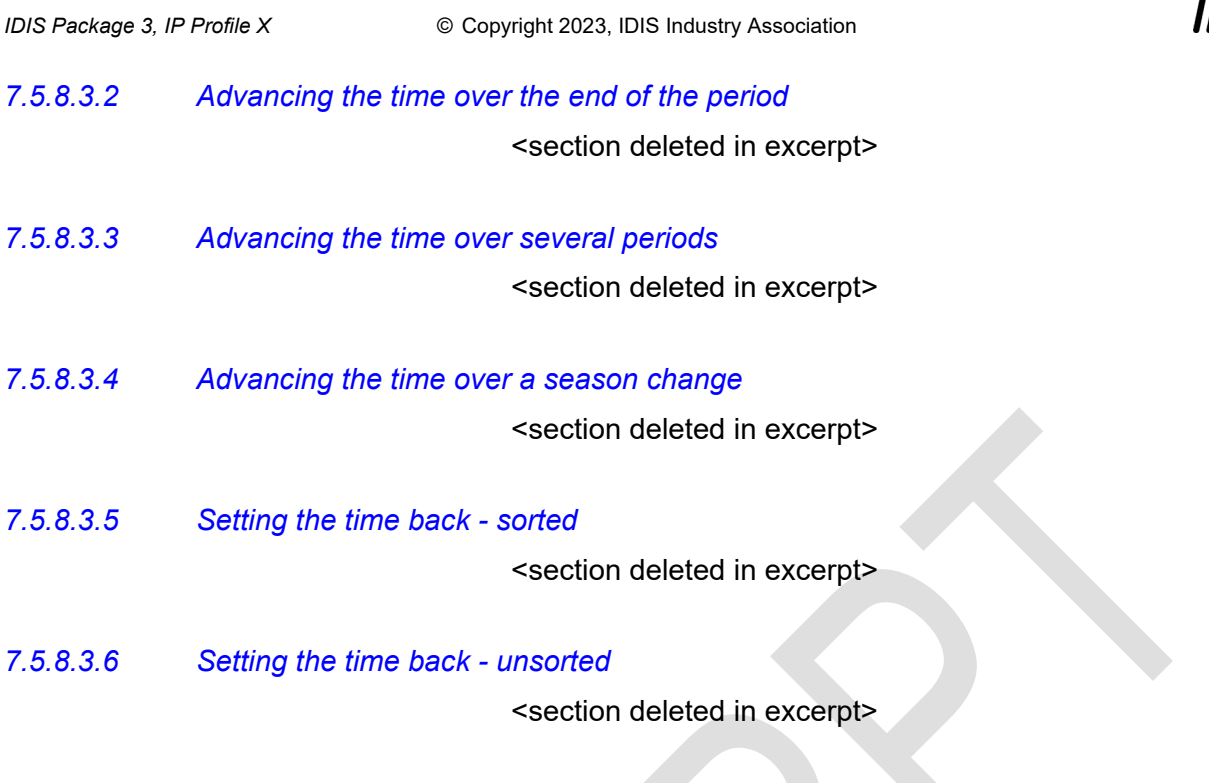

<span id="page-33-5"></span><span id="page-33-4"></span><span id="page-33-3"></span>**7.5.8.4 Profile Reset**

<section deleted in excerpt>

## <span id="page-33-6"></span>**7.6 Billing profile for general metering**

The billing profile differs from the other profiles by the way data capturing is performed. <section deleted in excerpt>

#### <span id="page-33-7"></span>**7.6.1 Power down**

<span id="page-33-8"></span>**7.6.1.1 Power failure across capture periods**

<section deleted in excerpt>

## <span id="page-33-9"></span>**7.6.2 Setting Time**

<span id="page-33-10"></span>**7.6.2.1 Advancing the time over the end of the billing interval**

<section deleted in excerpt>

<span id="page-33-11"></span>**7.6.2.2 Setting the time back over the start of billing interval**

<section deleted in excerpt>

#### <span id="page-33-12"></span>**7.6.2.3 Asynchronous billing period reset/end**

## <span id="page-34-0"></span>**7.7 Reading profiles with parameterized access "from"-"to"**

The following specifications are valid for any IDIS object which is an instantiation of the interface class "Profile Generic" (e.g. profiles, logs, …).

#### <span id="page-34-1"></span>**7.7.1 Interval boundaries**

If the requested interval boundaries ("from", "to") match the timestamps of profile entries, then the response contains the buffer entries *including the boundaries* of the requested interval.

### <span id="page-34-2"></span>**7.7.2 Covering the DST switchover interval with partly defined time parameters**

<section deleted in excerpt>

## <span id="page-34-6"></span><span id="page-34-3"></span>**7.8 PUSH operation**

IDIS Package 3 supports PUSH operation triggered:

- on connectivity
- on alarm,
- on installation.
- scheduled.

<section deleted in excerpt>

## <span id="page-34-4"></span>**7.9 Power down/resume and clock setting**

This section describes the behavior of the instances of the interface classes "activity calendar", "single action scheduler"

<section deleted in excerpt>

## <span id="page-34-5"></span>**7.10 Activation and deactivation of specific metering functions**

IDIS package 3 allows the activation or deactivation of specific functions by means of the object "IDIS function control".

NIS

## <span id="page-35-0"></span>**8. E-Meter Communication**

## <span id="page-35-1"></span>**8.1 IDIS Client and Server Architecture**

The IDIS Server consists of one COSEM Logical Device (LD name: 0-0:42.0.0.255, SAP: 001) which supports a Pre-established Client (SAP: 102), a Public Client (SAP: 016), and a Management Client (SAP: 001).

<section deleted in excerpt>

## <span id="page-35-2"></span>**8.2 Application Layer**

The E-Meter communicates with the upper system (via I3) using the IEC 62056-53 COSEM Application Layer with extension documented in [DLMS UA 1000-2 .](#page-8-5)

#### <span id="page-35-3"></span>**8.2.1 Minimal set of services**

*Logical name* services are supported. The Conformance Block [\(IEC 62056-5-3 Ed. 3.0:2017 \)](#page-8-11) defines the minimal set of supported application layer services:

• General-protection (1) • General-block-transfer (2) • Block-transfer-with-get (11) • Block-transfer-with-set (12) • Multiple-references (14) • Data-Notification (16) • Access (17) • Get (19) • Set (20) • Selective-access (21) • Action (23)

<section deleted in excerpt>

#### <span id="page-35-4"></span>**8.2.2 Minimal set of Associations**

#### <span id="page-36-0"></span>**8.2.2.1 Enciphering of the InitiateRequest field in the RLRQ and AARQ PDUs**

<section deleted in excerpt>

<span id="page-36-1"></span>**8.2.2.2 Power-down** 

<section deleted in excerpt>

#### <span id="page-36-2"></span>**8.2.2.3 Pre-established Association**

Used by the pre-established client.

<section deleted in excerpt>

#### <span id="page-36-3"></span>**8.2.2.4 Association Release Request RLRQ**

If in the "Association Release Request "service (sent by the client) the optional parameter "user information" is present, ….

<section deleted in excerpt>

#### <span id="page-36-4"></span>**8.2.2.5 Application association object**

In IDIS there exists one current association object representing the information on the currently open association.

<section deleted in excerpt>

<span id="page-36-5"></span>**8.2.2.6 Handling lost Associations**

<section deleted in excerpt>

#### <span id="page-36-6"></span>**8.2.2.7 Associations on different communication ports**

The following rules apply:

<section deleted in excerpt>

### <span id="page-36-7"></span>**8.2.3 Error handling in the application layer**

The protocol error management copes with situations where the peer station does not act/react in the way normally expected. The following specifications of the error situations and the corresponding error information allow the recipient of the information to react in the appropriate way.

#### <span id="page-36-8"></span>**8.2.3.1 General rule**

The server always answers to a service request: either with the proper response or with an EXCEPTION response or confirmed service error.

#### <span id="page-36-9"></span>**8.2.3.2 Errors related to the AARQ service**

#### <span id="page-37-0"></span>**8.2.3.3 Errors related to the Get/Set/Action/Access services**

Errors related to the Get/Set/Action services are shown ..

<section deleted in excerpt>

#### <span id="page-37-1"></span>**8.2.3.4 Errors related to the Data-Notification service**

There are no error messages foreseen.

#### <span id="page-37-2"></span>**8.2.3.5 Errors related to the RLRQ service**

<section deleted in excerpt>

#### <span id="page-37-3"></span>**8.2.3.6 Errors in secured services**

The following tables are related to application association when the security policy is higher than 0.

#### <span id="page-37-4"></span>*8.2.3.6.1 Errors in the secured AARQ service*

Errors in the secured AARQ service are shown

<section deleted in excerpt>

#### <span id="page-37-5"></span>*8.2.3.6.2 Errors in the secured RLRQ service*

Errors in the secured RLRQ service are shown

<section deleted in excerpt>

### <span id="page-37-6"></span>**8.3 Network Connectivity**

The network connectivity of an IDIS meter is controlled by the auto connect objects (see also [11\)](#page-44-0) and the Push setup – On Connectivity:

<section deleted in excerpt>

#### <span id="page-37-7"></span>**8.3.1 Wake-Up Process**

In conjunction with GPRS (or GSM/PPP) communication the meter may not always be connected to the IP network.

<section deleted in excerpt>

#### <span id="page-37-8"></span>**8.3.1.1 LTE, UMTS, GPRS or GSM/PPP connection to the IP network**

The HES may initiate a connection of the meter to the IP network via a digital connection (e.g. GPRS) or via an analog modem (e.g. GSM/PPP) by choosing the corresponding caller id.

<section deleted in excerpt>

## <span id="page-38-0"></span>**8.4 Lower layers for IP communication**

At minimum one IP channel must be supported. On this channel either the IPv4 or IPv6 protocol may be used

<section deleted in excerpt>

<span id="page-38-1"></span>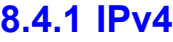

<section deleted in excerpt>

<section deleted in excerpt>

<section deleted in excerpt>

- <span id="page-38-2"></span>**8.4.2 IPv6**
- <span id="page-38-3"></span>**8.4.3 TCP**
- <span id="page-38-4"></span>**8.4.4 UDP**

<section deleted in excerpt>

- <span id="page-38-5"></span>**8.4.5 Physical channels**
- <span id="page-38-6"></span>**8.4.5.1 GSM**

<section deleted in excerpt>

<span id="page-38-7"></span>**8.4.5.2 GPRS/UMTS/LTE**

<section deleted in excerpt>

<span id="page-38-8"></span>**8.4.5.3 Ethernet**

<section deleted in excerpt>

<span id="page-38-9"></span>**8.4.5.4 G3-PLC**

<section deleted in excerpt>

## <span id="page-38-10"></span>**8.5 SMS as a general communication channel**

The SMS channel supports xDLMS services with the following restrictions: <section deleted in excerpt>

## <span id="page-39-0"></span>**9. E-Meter Security Features**

IDIS package 3 applies the information security methods described in sect. 9.2 of [DLMS UA 1000-](#page-8-5) [2 .](#page-8-5) Security methods are compatible with IDIS packages 1 and 2 and in addition provide new methods for authentication mechanisms, access rights, message security and key management.

<section deleted in excerpt>

## <span id="page-39-1"></span>**9.1 Security for Wake-Up**

### <span id="page-39-2"></span>**9.1.1 Security for CSD (Circuit Switched Data) call wake-up**

Only CSD calls which are explicitly whitelisted…

<section deleted in excerpt>

#### <span id="page-39-3"></span>**9.1.2 Security for SMS wake-up**

Only SMS which are explicitly whitelisted …

<section deleted in excerpt>

## <span id="page-39-4"></span>**9.2 Security for SMS as a general communication channel**

Only SMS which are explicitly whitelisted….

<section deleted in excerpt>

#### <span id="page-39-5"></span>**9.2.1 Receiving unconfirmed services from HES**

- Only possible in pre-established association;
- <section deleted in excerpt>

#### <span id="page-39-6"></span>**9.2.2 Transmitting unconfirmed services to HES**

- Only possible in pre-established association
- <section deleted in excerpt>

## <span id="page-39-7"></span>**9.3 Security for PUSH/PULL**

<section deleted in excerpt>

#### <span id="page-39-8"></span>**9.3.1 Use of the Frame counters**

Depending on the security policy and access rights applied the meter uses the Global Unicast Key to protect outgoing messages. Therefore the transmit frame counter is incremented for every

message sent independently of the channel [3\(](#page-40-6)to "Pre-established Client via SMS", to "Preestablished Client via IP" or to "Management Client via IP";….

<section deleted in excerpt>

## <span id="page-40-0"></span>**9.4 Security setup object**

The IDIS server may support several security contexts.

<section deleted in excerpt>

#### <span id="page-40-1"></span>**9.4.1 Security Setup**

Management Client on remote communication:

<section deleted in excerpt>

#### <span id="page-40-2"></span>**9.4.2 The use of Master key, Global keys and Dedicated keys**

The following rules concerning the keys apply:

- At a given point of time there exists one specific set of keys (dedicated<sup>4</sup>, global) per security context.
- <section deleted in excerpt>

#### <span id="page-40-3"></span>**9.4.3 Frame counters**

The following applies for security context shared by the pre-established client and the management client. For the optional security context of the CIP client the frame counter is implicit.

<section deleted in excerpt>

#### <span id="page-40-4"></span>**9.4.3.1 Re-synchronizing the FCs**

When operating with *global keys* then the HES re-synchronizes its FCs by reading the FCs from the meters (via public client).

<section deleted in excerpt>

<span id="page-40-5"></span>**9.4.3.2 In case of local access using security:**

<span id="page-40-6"></span><sup>&</sup>lt;sup>3</sup> A specific "Channel" consists of the combination of a specific Client and a specific communication medium

<span id="page-40-7"></span><sup>4</sup> Dedicated keys are assigned only during the establishment of the Association

## <span id="page-41-0"></span>**9.4.4 Application association establishment:**

<section deleted in excerpt>

#### <span id="page-41-1"></span>**9.4.4.1 Default passwords and global keys for interoperability testing**

For testing purposes the following (comp.) default security material should be used: <section deleted in excerpt>

#### <span id="page-41-2"></span>**9.4.5 Putting a meter into field**

The following process is performed<sup>5</sup>:

<span id="page-41-3"></span><sup>5</sup> The described process is used for IDIS conformance testing. However, to meet project specific security requirements other "putting into the field" procedures may be performed. In particular, it may be requested that in the factory the security policy is set to >0.

## <span id="page-42-0"></span>**9.4.6 Using Keys**

The keys are used as shown in…..

<section deleted in excerpt>

#### <span id="page-42-1"></span>**9.4.6.1 Rules to change the Key**

- All global keys are changed by using the security setup.key transfer or method security setup.key agreement. The methods are accessible only via the Management Client.
- <section deleted in excerpt>

### <span id="page-42-2"></span>**9.4.7 Changing the Security Policy**

<span id="page-42-3"></span>The Security Policy may be changed by invoking the security activate method of the security setup object, or by setting the security policy attribute of the security setup object.

## <span id="page-43-0"></span>**10. Appendix: Event Codes**

The following section list the event codes used in Package 3. The list is a copy of the corresponding list in [IDIS P3-OBJ .](#page-8-3)

<span id="page-43-1"></span>The support of some event codes is mandatory for the BASIC IDIS functionality, the support of some events is dependent on the implemented IDIS extensions as shown in [Table 7.](#page-43-1)

<section deleted in excerpt>

*Table 7 - Event Codes from 256 to 65535*

## <span id="page-44-0"></span>**11. Appendix: Attribute restrictions used in IDIS Package 3**

The following specifications are necessary to achieve semantic interoperability in IDIS Package 3. The additional specifications do not create any conflict with the specifications of the Interface Classes.

#### Index

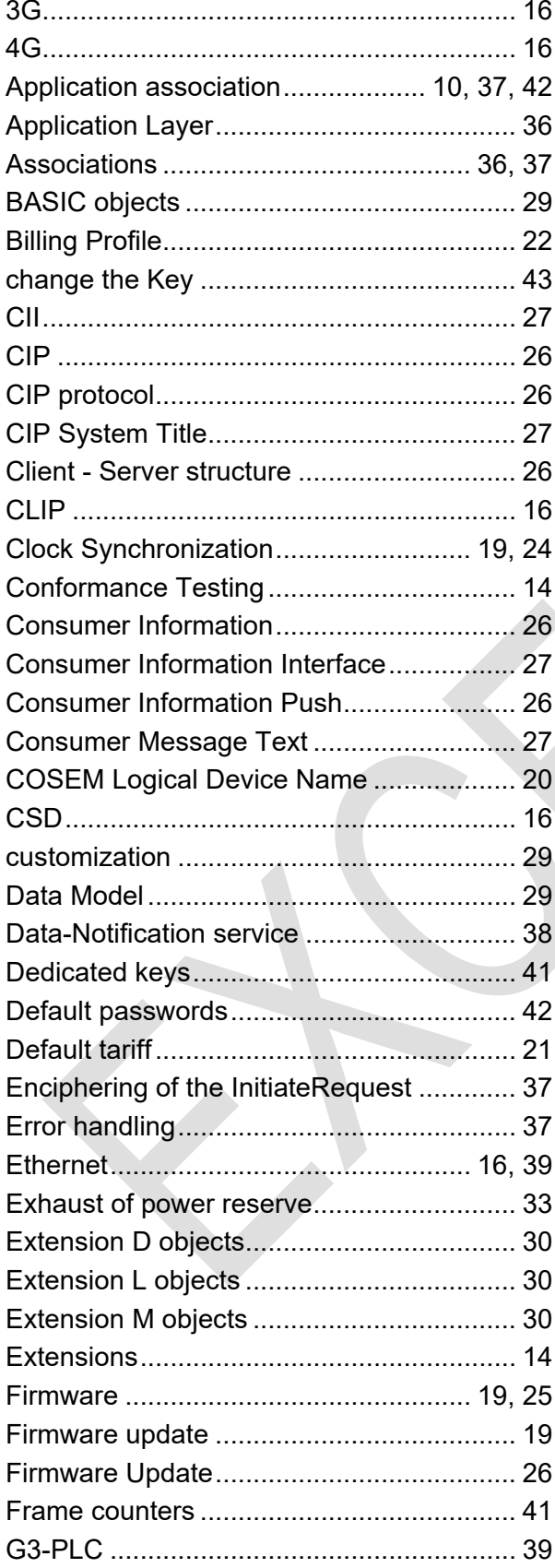

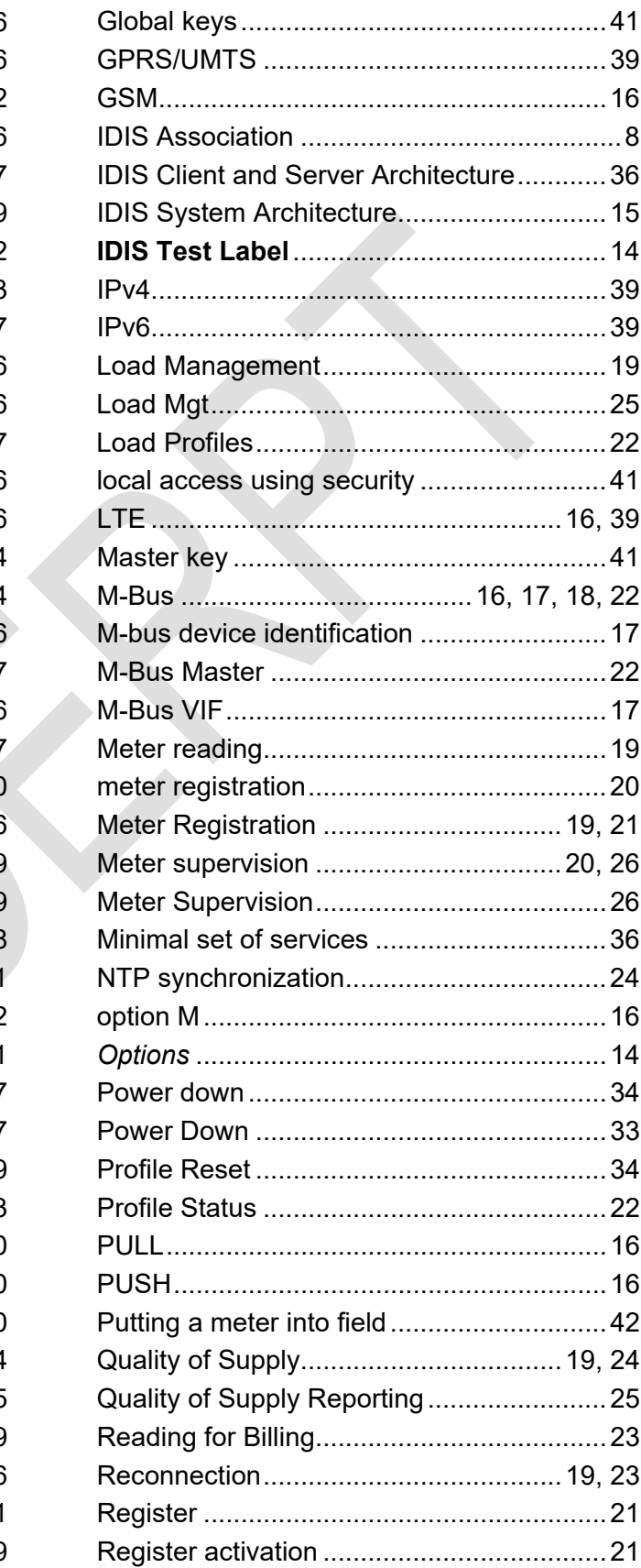

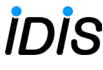

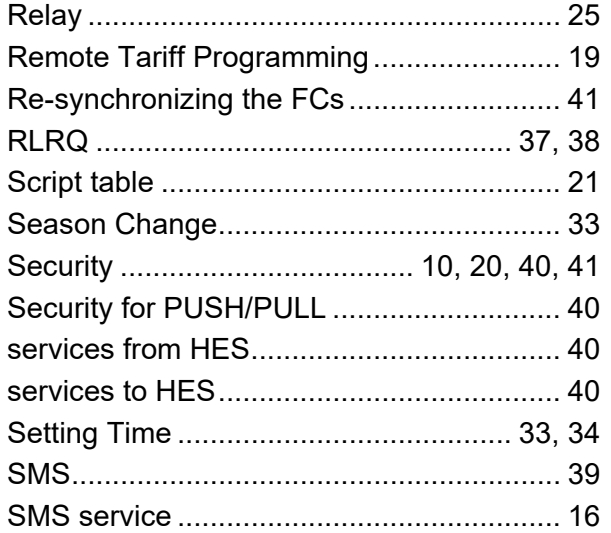

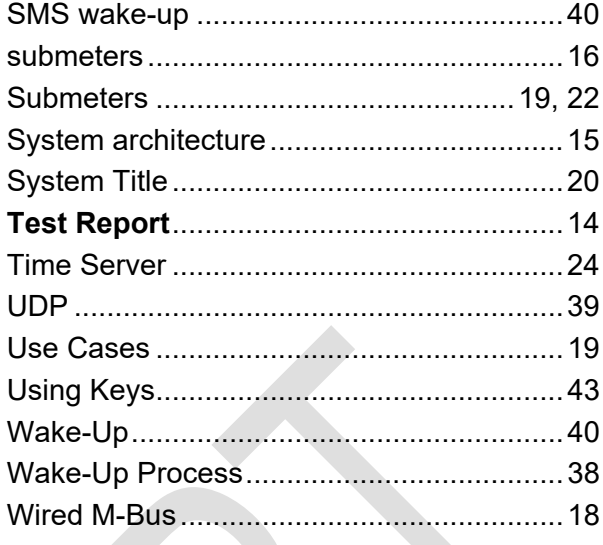